# <span id="page-0-0"></span>History and release notes for the Rohde&Schwarz Vector Network Analyzers ZVB, ZVA and the **Multiport Vector Network Analyzer ZVT**

## **Contents**

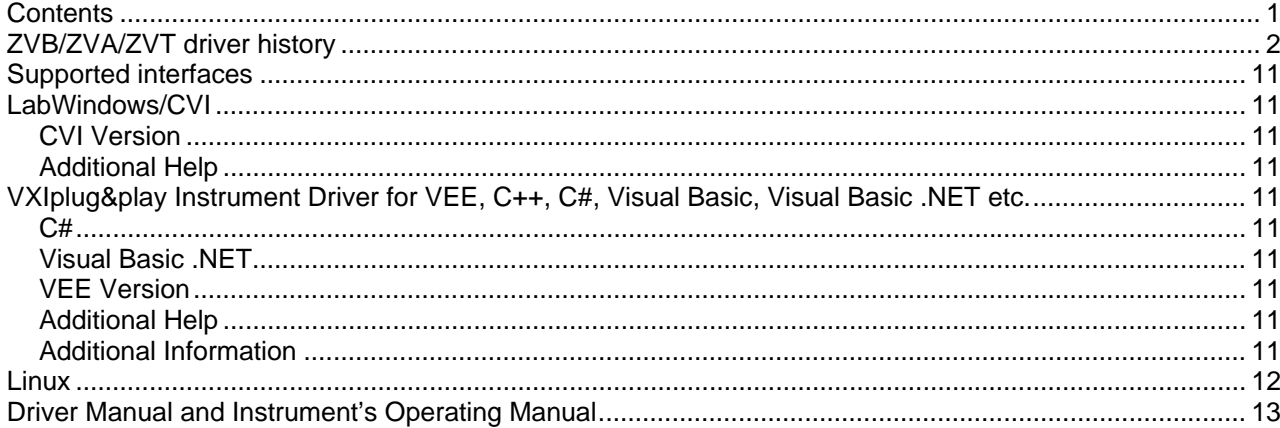

<span id="page-1-0"></span>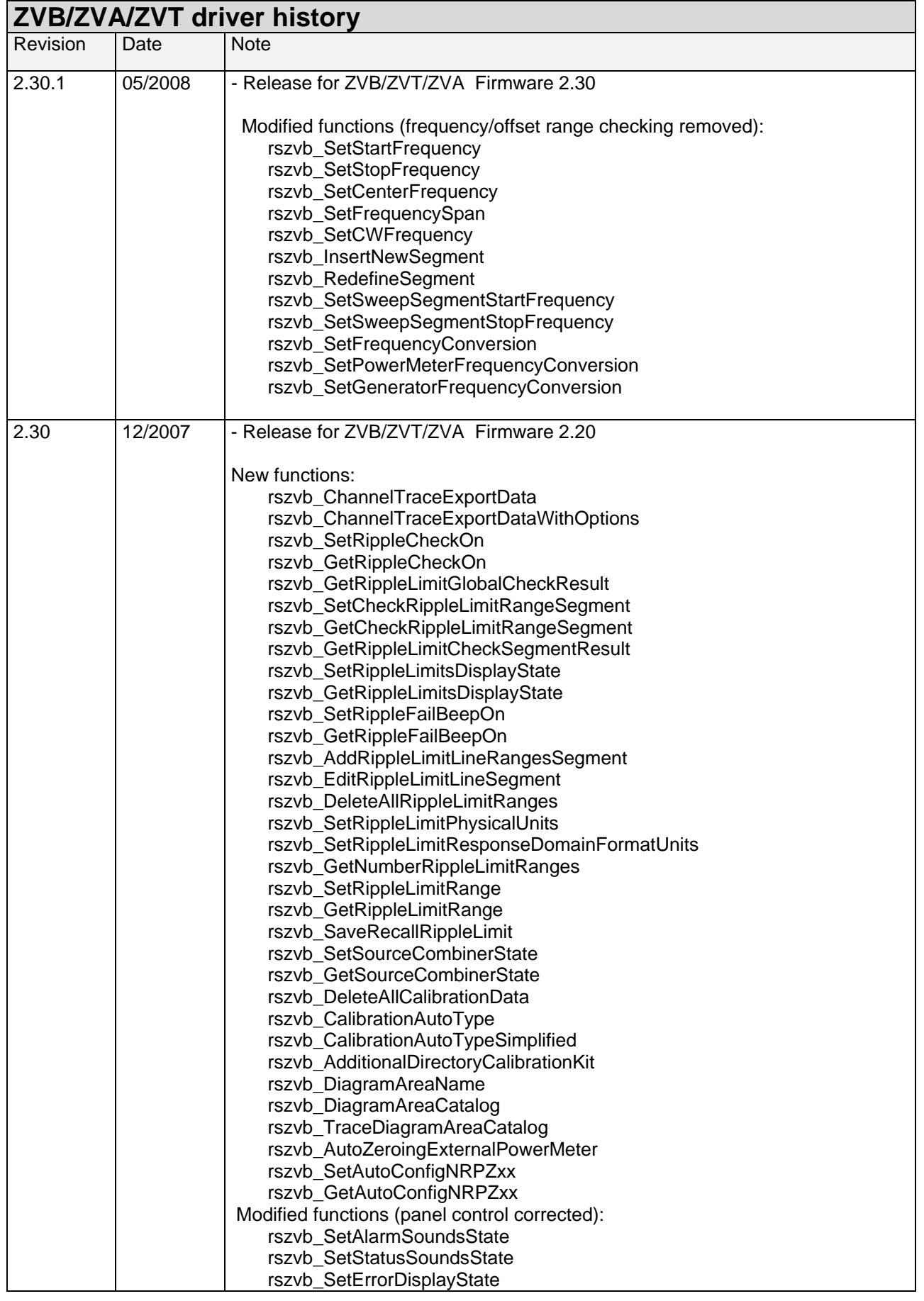

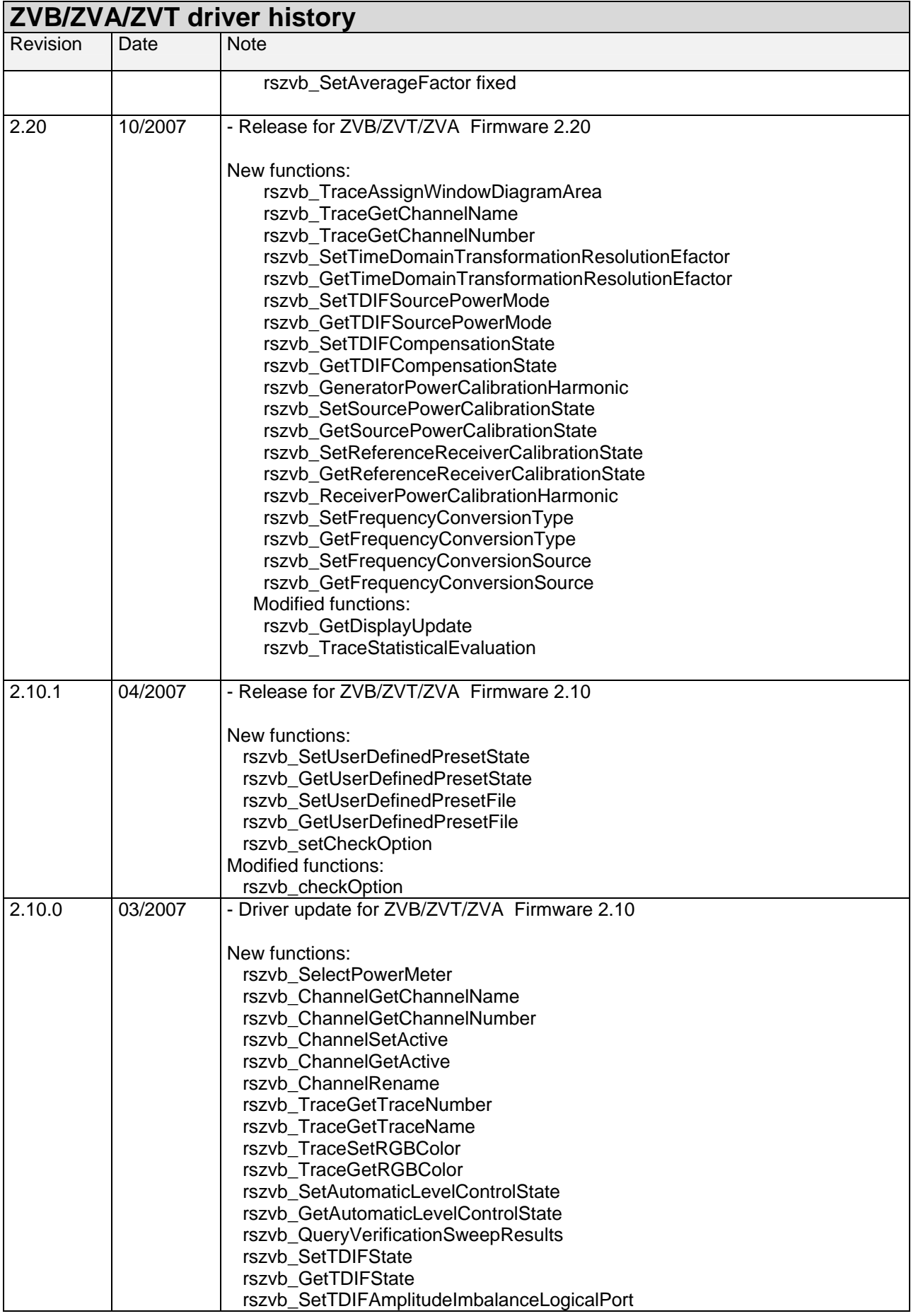

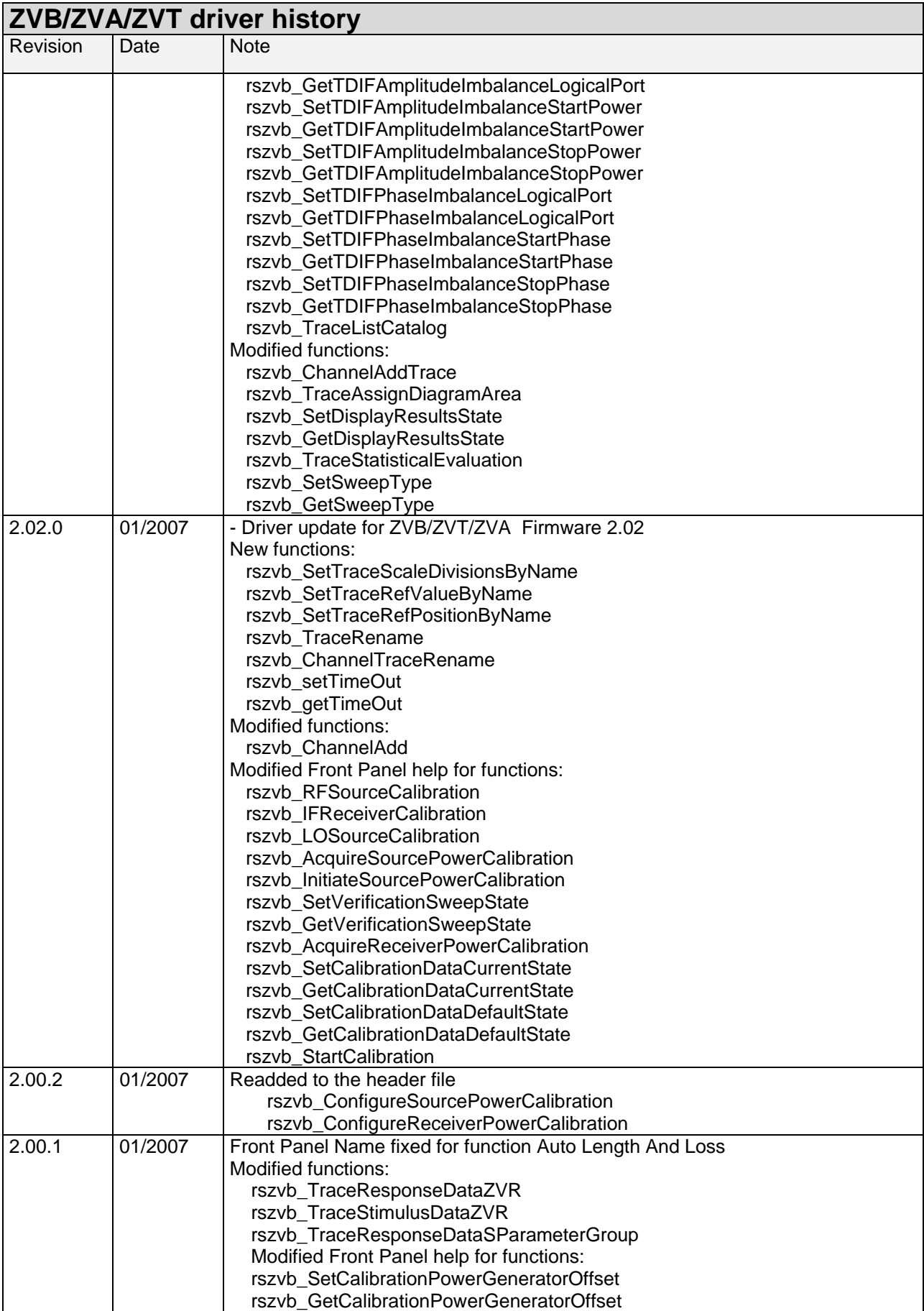

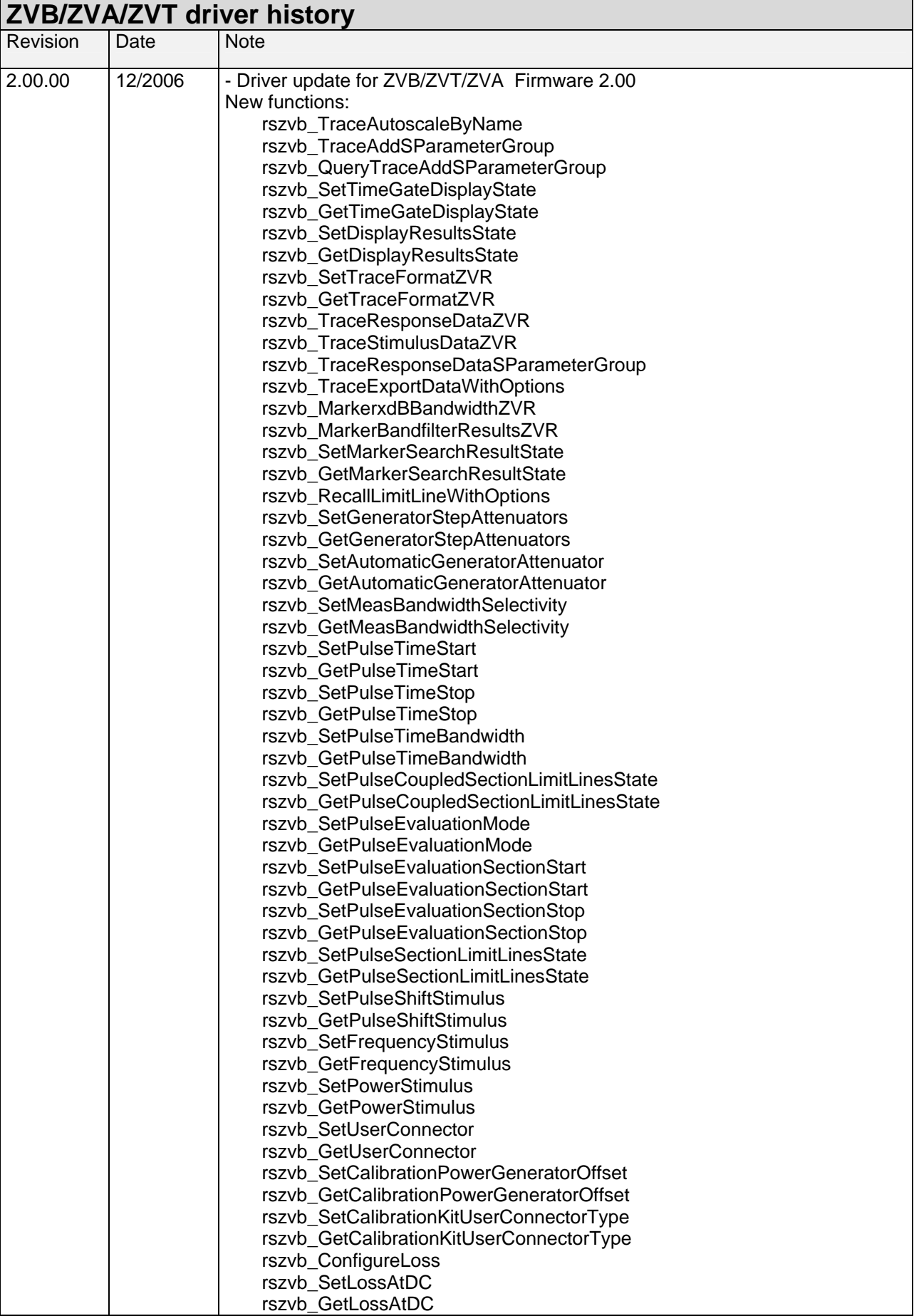

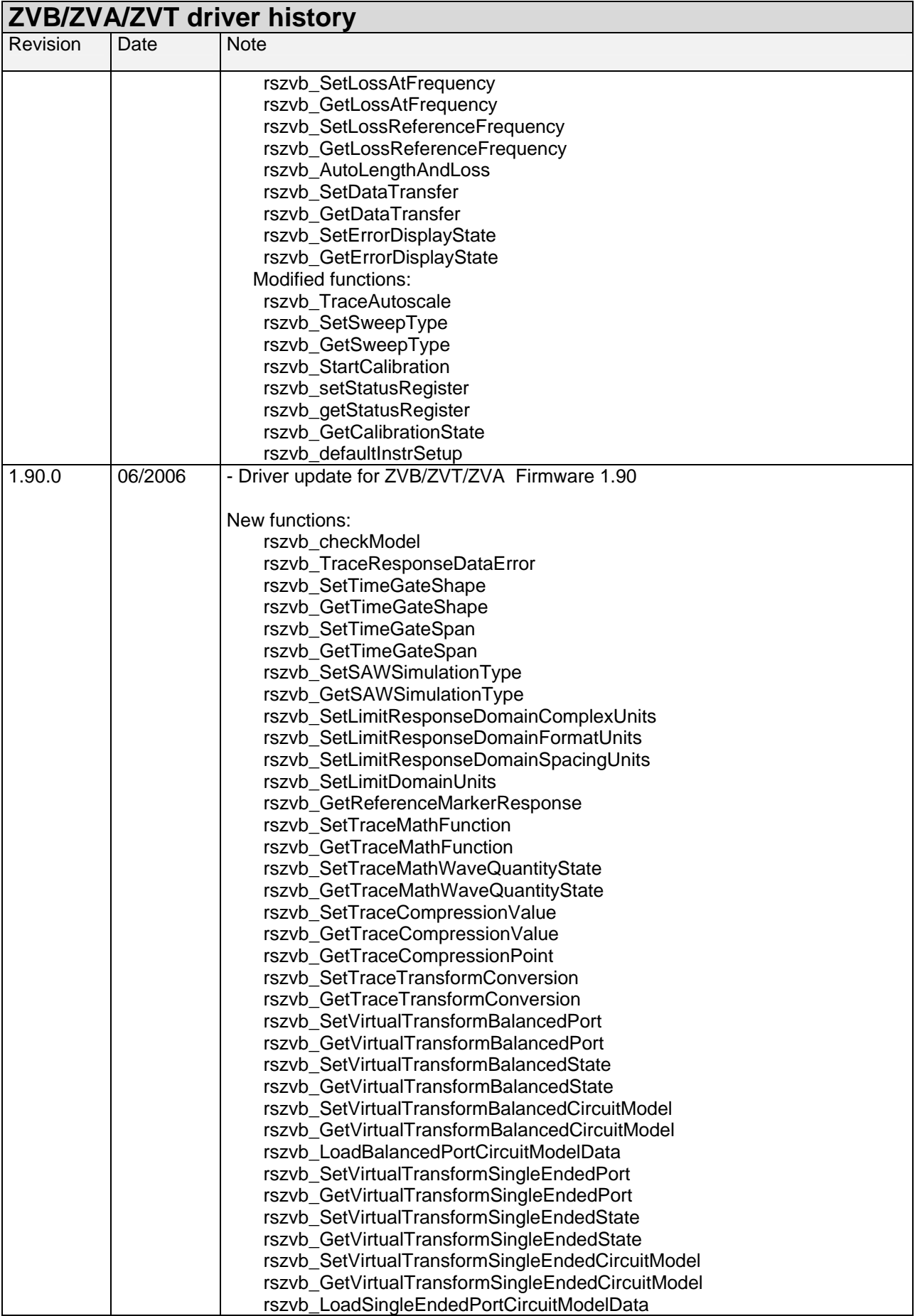

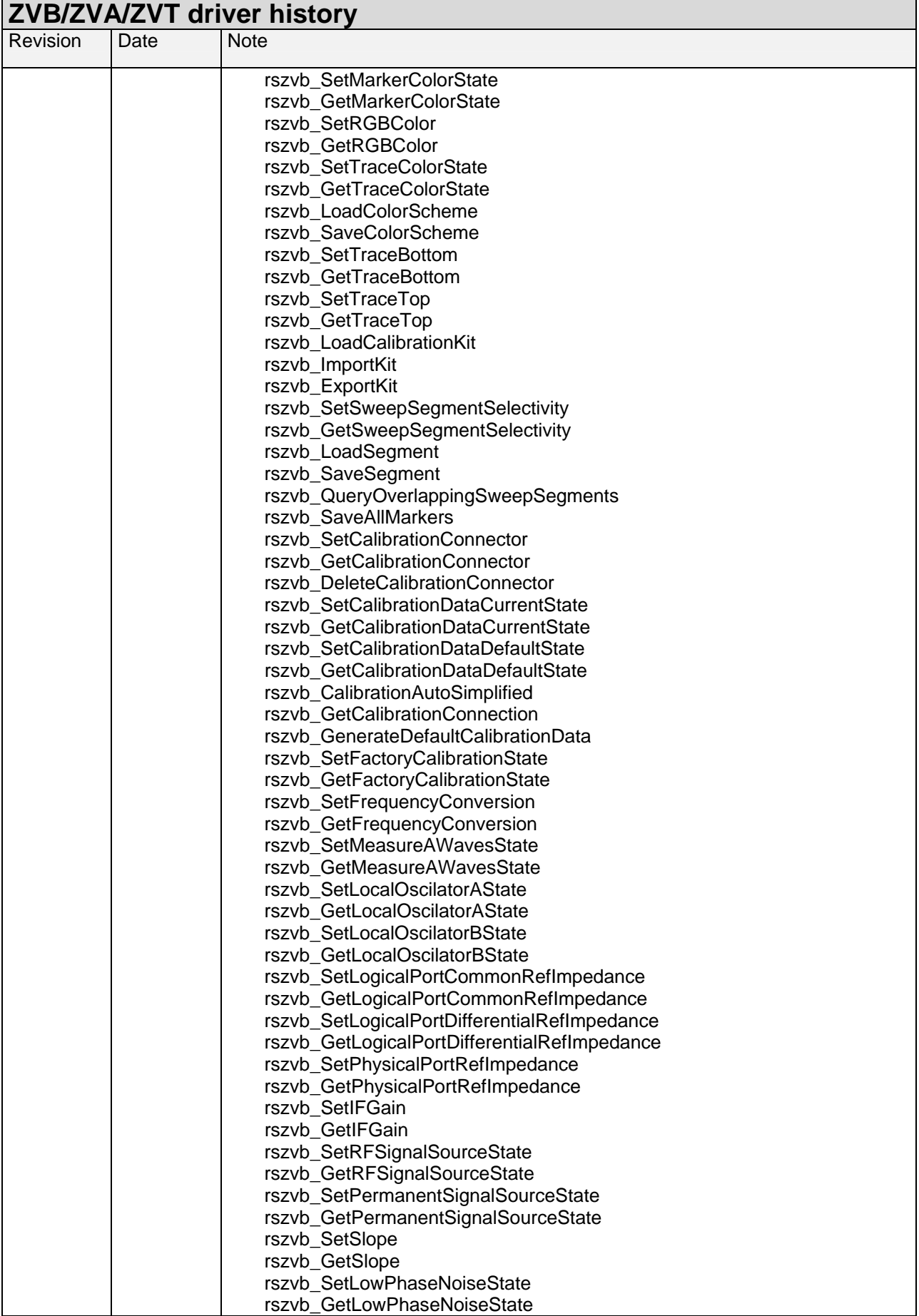

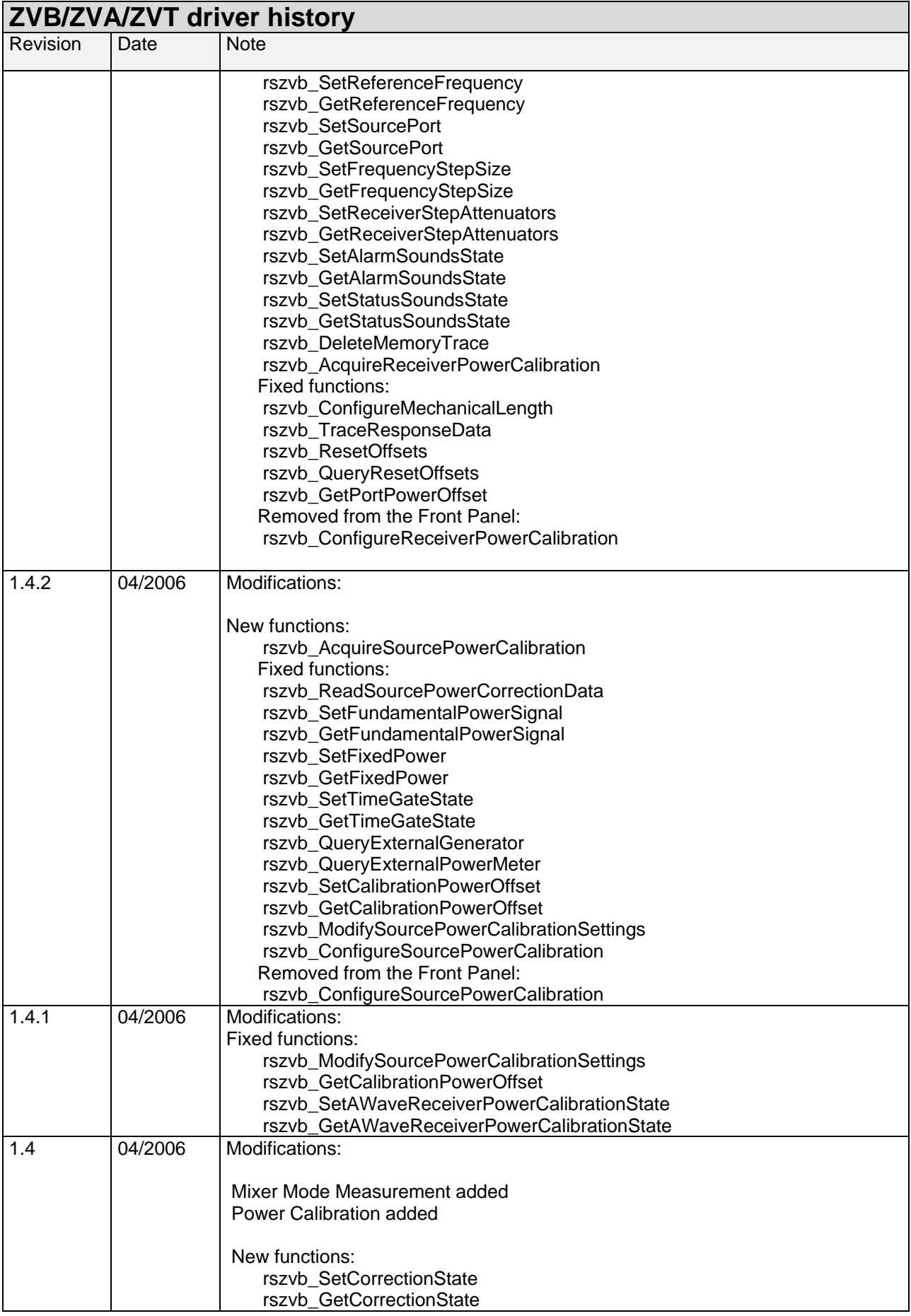

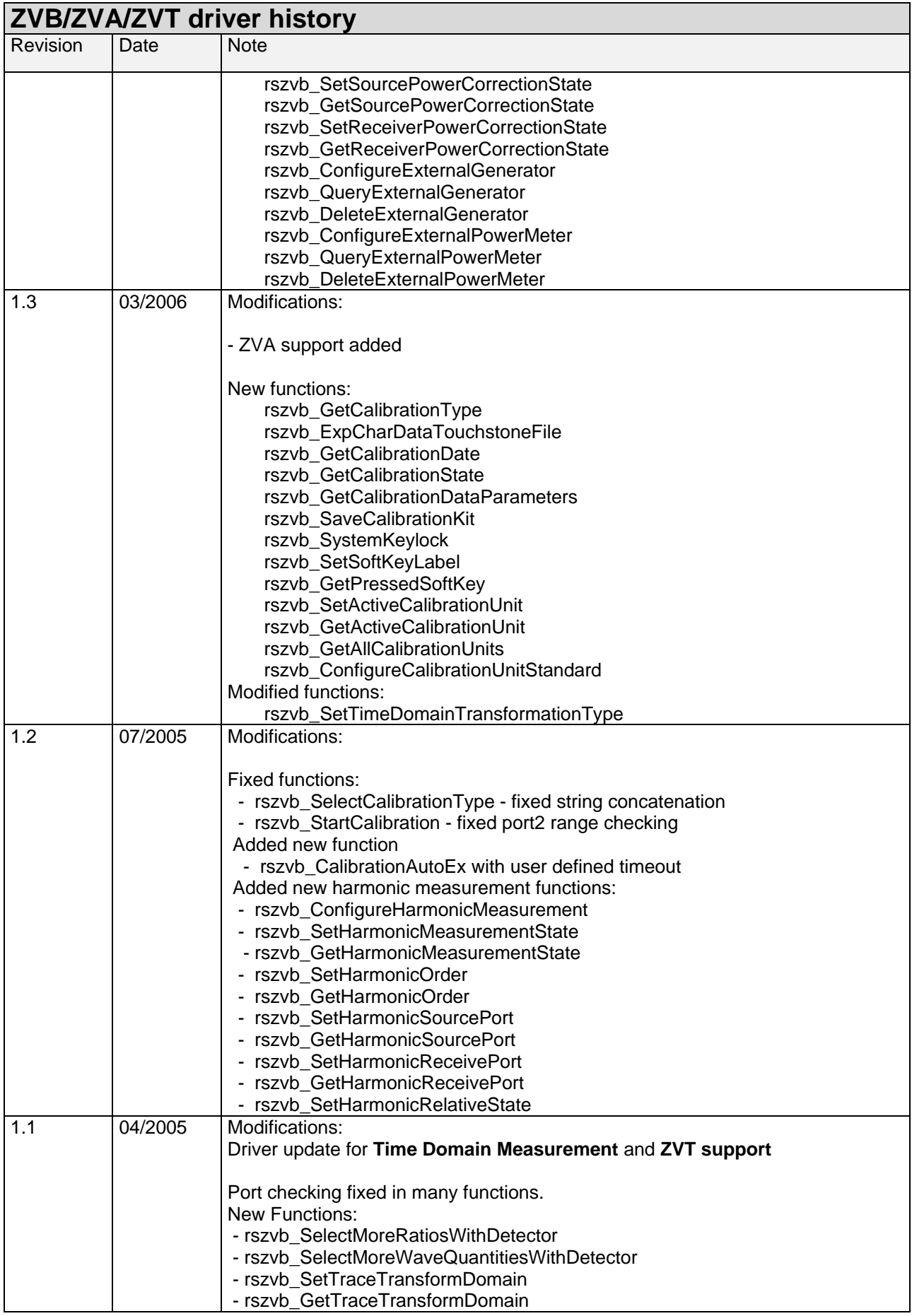

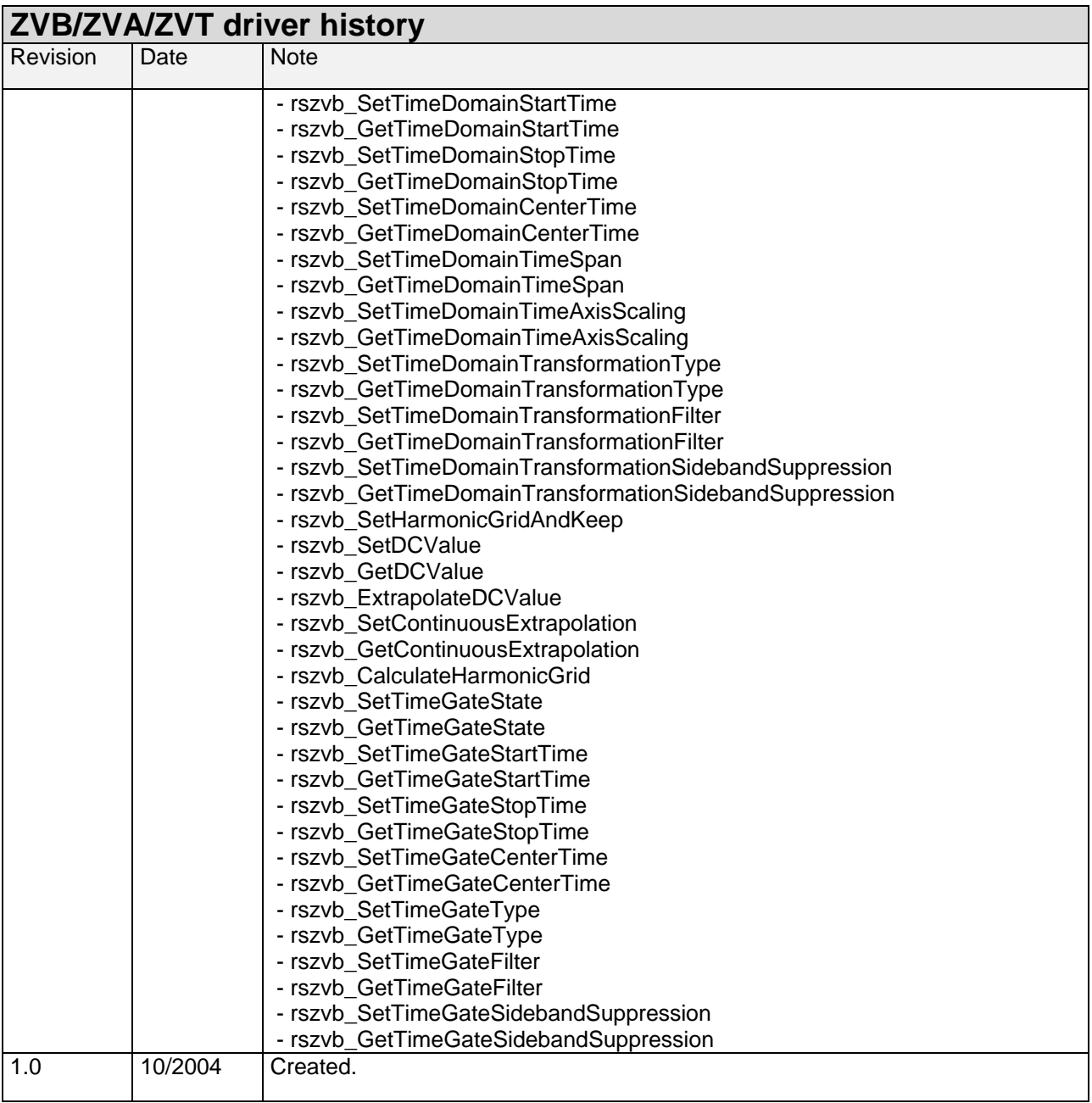

## <span id="page-10-0"></span>**Supported interfaces**

The current revision of instrument driver supports interfaces:

- IEEE 488.2 (IEC-625, GPIB)
- RSIB
- VXI-11

## **LabWindows/CVI**

### **CVI Version**

Use National Instruments LabWindows/CVI 6 or later.

### **Additional Help**

The LabWindows/CVI instrument driver consists of a ZIP archive containing the driver sources. In addition, the instrument driver documentation is also included in compressed HTML format (Windows CHM help file) and stored together with the driver sources.

## **VXIplug&play Instrument Driver for VEE, C++, C#, Visual Basic, Visual Basic .NET etc.**

### **C#**

A wrapper is necessary to enable a direct access to the driver DLL. The rszvb.cs wrapper for  $C#$  is automatically installed in the  $\sim$ VXIPnP\WinNt\include directory.

#### **Visual Basic .NET**

A wrapper is necessary to enable a direct access to the driver DLL. The rszvb.vb wrapper for .NET is automatically installed in the ~VXIpnp\WinNt\include directory. See the Visual Basic .NET examples.

### **VEE Version**

Use VEE 6 or later.

### **Additional Help**

In addition, the instrument driver documentation is also included in compressed HTML format (Windows CHM help file) and stored together with the driver sources in the ~VXIpnp\WinNT\rszvb directory.

### **Additional Information**

For more information regarding the VXIPnP instrument drivers, please read the readme.txt file that comes with each driver.

## <span id="page-11-0"></span>**Linux**

Drivers for Linux are available - Please contact Rohde & Schwarz Customer Support Center

## <span id="page-12-0"></span>**Driver Manual and Instrument's Operating Manual**

The R&S ZVB/ZVT/ZVA driver and instrument's operating manuals comprise a comprehensive **info** and **help system**. To merge the helps it is necessary to copy the Instrument's Operating Manual for R&S ZVB (rszvbhelp.chm)/ZVT (rszvthelp.chm) / ZVA (rszvahelp.chm) to the folder of the driver Manual (rszvb.chm).

#### ZVB:

 Download the Compressed Online Help for R&S ZVB (rszvbhelp.chm) from: <http://www.rohde-schwarz.com/downloads/help/zvb.html>

#### ZVT:

 Download the Compressed Online Help for R&S ZVT (rszvthelp.chm) from: <http://www.rohde-schwarz.com/downloads/help/zvt.html>

ZVA:

 Download the Compressed Online Help for R&S ZVA (rszvahelp.chm) from: <http://www.rohde-schwarz.com/downloads/help/zva.html>

After copying the driver help contains the instrument help.

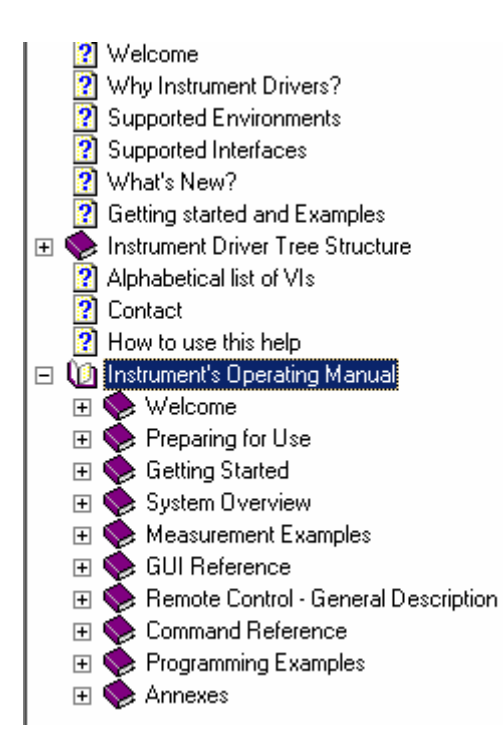